## Read PDF

## GETTING STARTED WITH APERTURE (APPLE PRO TRAINING) BY MCGECHIE, ESTELLE

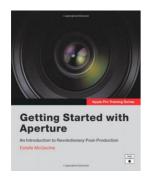

Peachpit Pr, 2006. Taschenbuch. Condition: Neu. Unbenutzte Restauflage Unbenutzt. Schnelle Lieferung, Kartonverpackung. Abzugsfähige Rechnung. Bei Mehrfachbestellung werden die Versandkosten anteilig erstattet. - Welcome to Aperture, the revolutionary application for managing and editing digital photographs. Designed specifically for professional digital photographers, Aperture is an enormously powerful tool for handling some of the most time-consuming and tedious tasks of professional photography. This collection of Apple Pro Training tutorials will get you up and running in no time. You'll learn how to sort,...

## Read PDF Getting Started with Aperture (Apple Pro Training) by McGechie, Estelle

- Authored by Estelle; McGechie
- Released at 2006

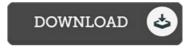

Filesize: 2 MB

## Reviews

Good e-book and beneficial one. I was able to comprehended everything out of this published e pdf. Once you begin to read the book, it is extremely difficult to leave it before concluding.

-- Mariana Schaden II

Undoubtedly, this is actually the best operate by any publisher It is among the most amazing pdf i have got read. Its been printed in an exceptionally straightforward way which is just after i finished reading this book in which actually altered me, change the way i believe.

-- Deonte Kohler PhD

This is basically the best ebook we have study right up until now. it absolutely was writtern very properly and useful. You may like how the blogger write this ebook.

-- Cecil Zemlak DVM